## **FACULTY OF NURSING 2024 SUMMER SESSION – REFUND SCHEDULES**

**To determine your fee adjustments or reversals, review the applicable circumstances in each of the following four categories:**

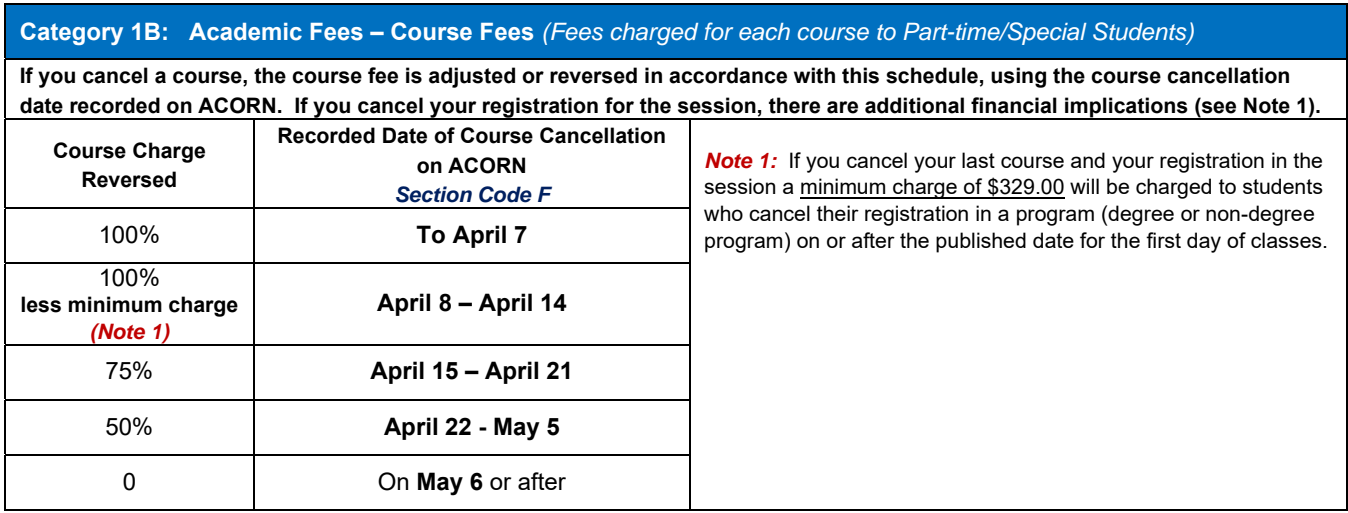

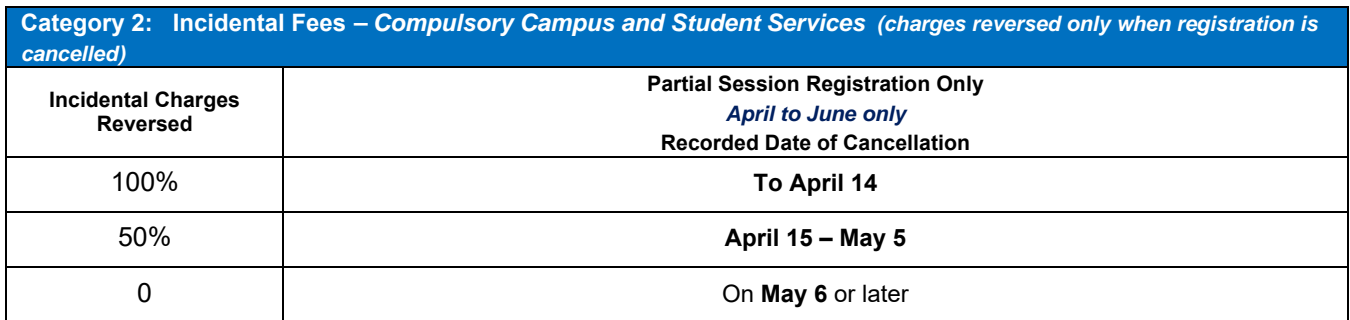

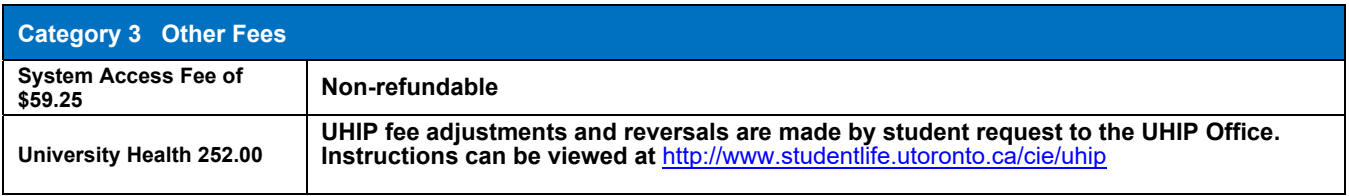

## **AN EXCEPTION TO THESE REFUND SCHEDULES WILL BE CONSIDERED ONLY WHERE THERE IS EVIDENCE OF ERROR ON THE PART OF THE UNIVERSITY.**

*Any credit resulting from a fee reversal will be applied first towards outstanding charges on your ACORN account and then a credit balance may be eligible for disbursement to the student on request. Refer to the 'Request a Refund' section on the Student Accounts website.*